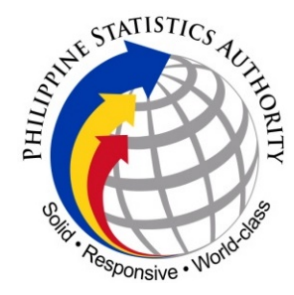

# REPUBLIC OF THE PHILIPPINES **PHILIPPINE STATISTICS AUTHORITY (PSA)**

# **CITIZENS CHARTER- PSA RIZAL Provincial Statistical Office**

#### **A. Civil Registration Services**

**1. Request for Indorsement of Civil Registry Documents (Birth, Marriage and Death Certificates) to CRD Quezon City for advance Copy of Client**

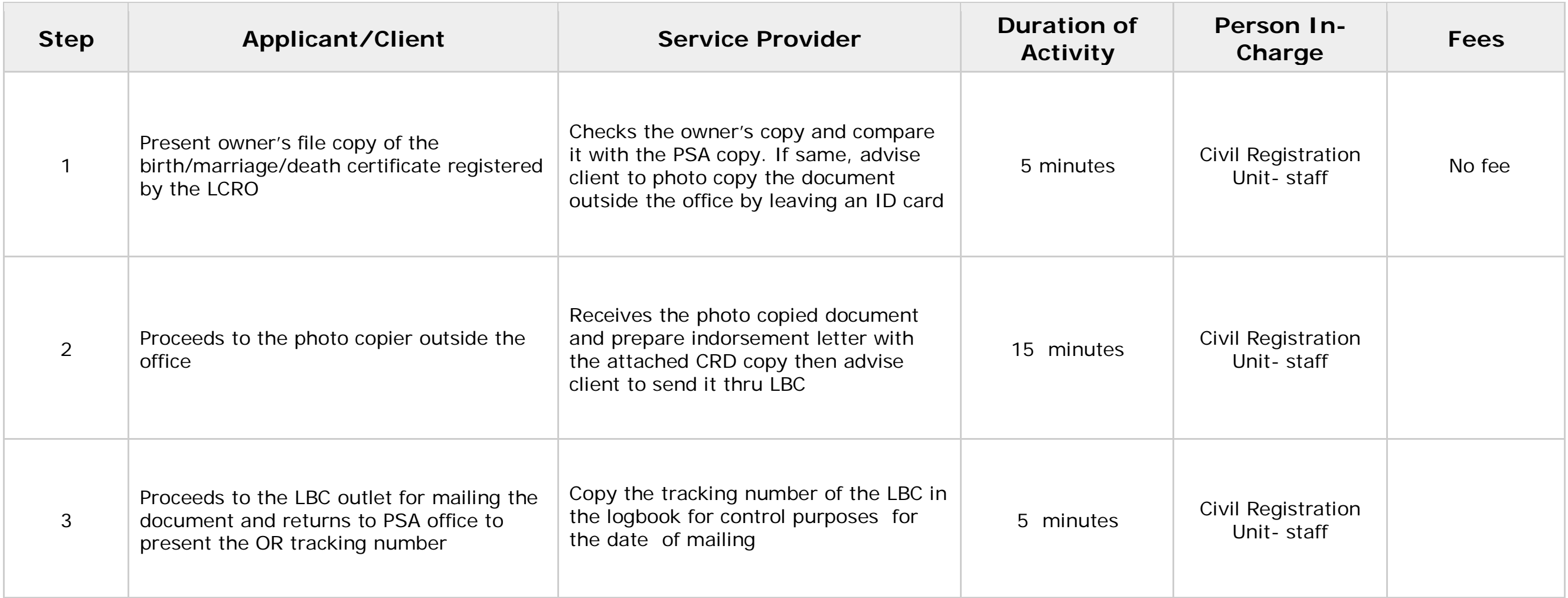

• *NOTE: Valid ID is required for both the owner and requester of document. Authorization letter and ID of the document owner together with the ID of the requester are required if the requester is not document owner.*

# **2. Application and Issuance of Certificate of Registration of the Authority to Solemnize Marriage (CRASM)**

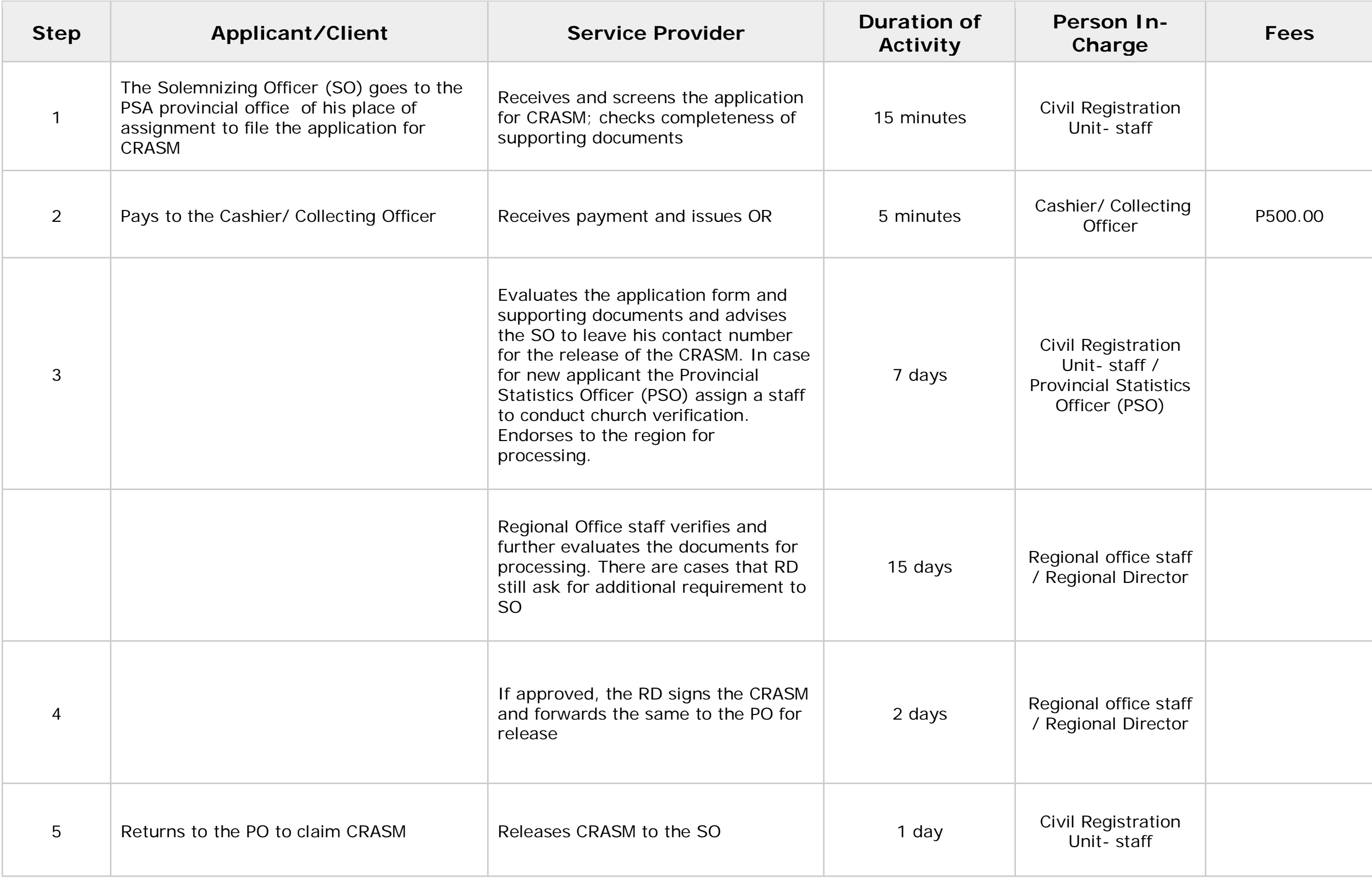

### **3. Purchase of Civil Registry Forms (Birth, Marriage and Death Certificates)**

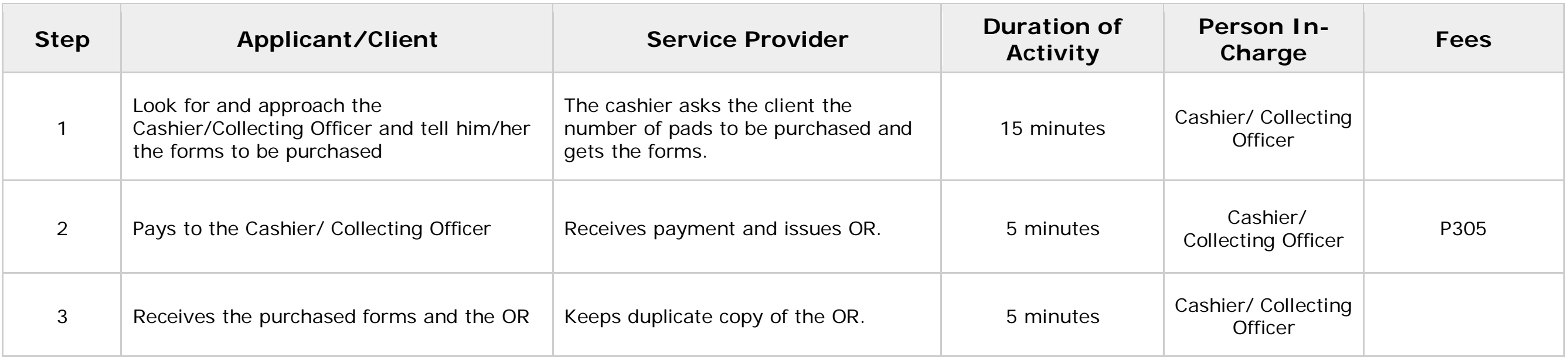

# **B. Data Information Services**

### **1. Data request- Library Services Walk- in research**

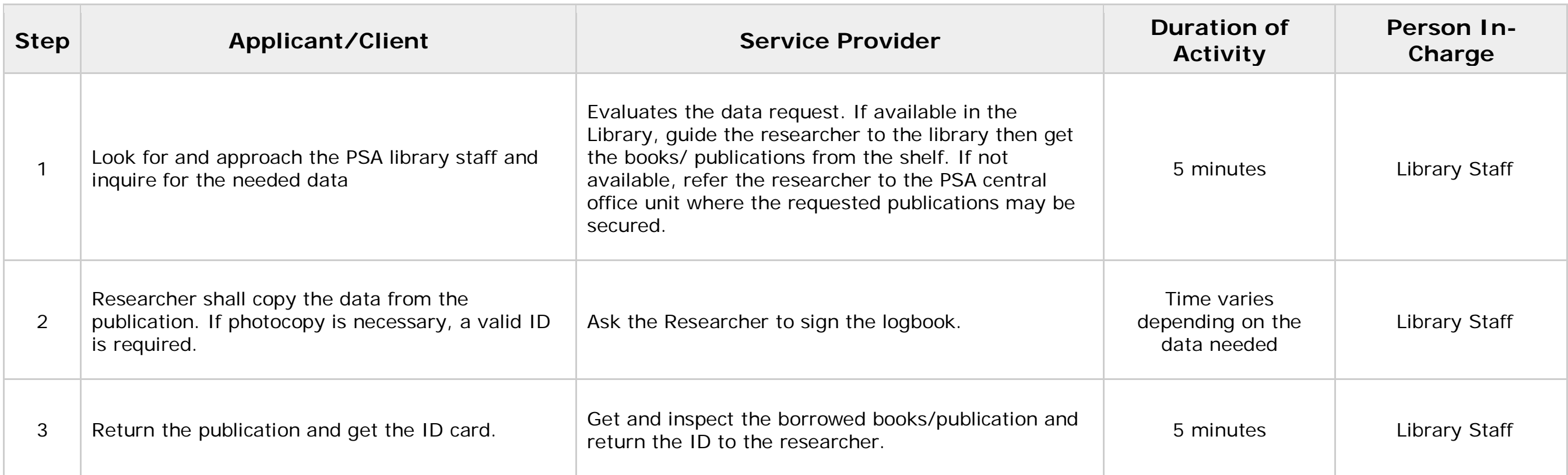

### **4. Data Request (Other than Library Services) Online/Internet**

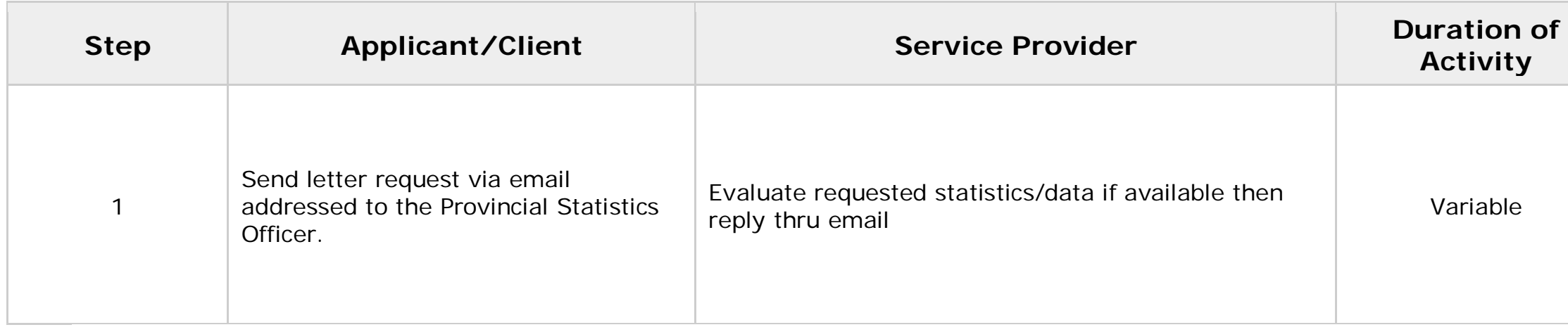

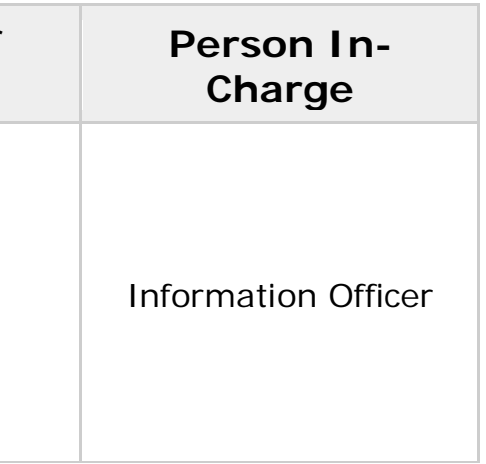

#### **5. Telephone Research**

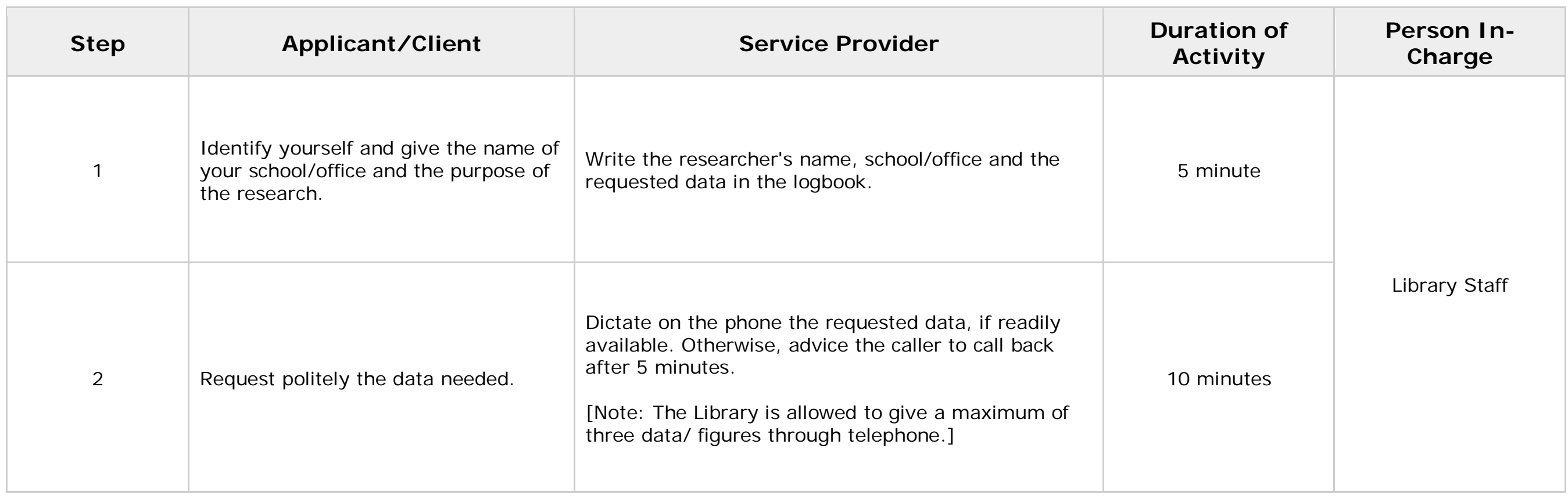

# **C.Feedback Mechanism**

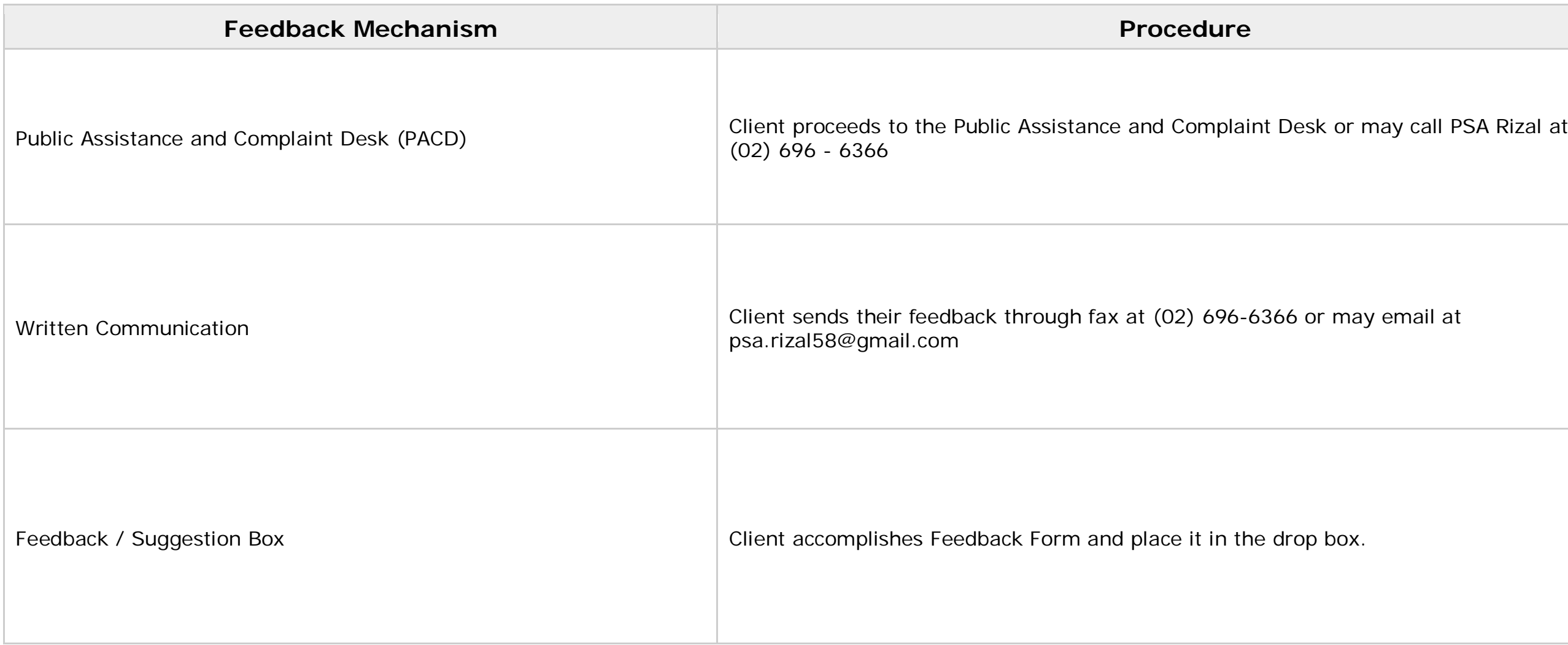

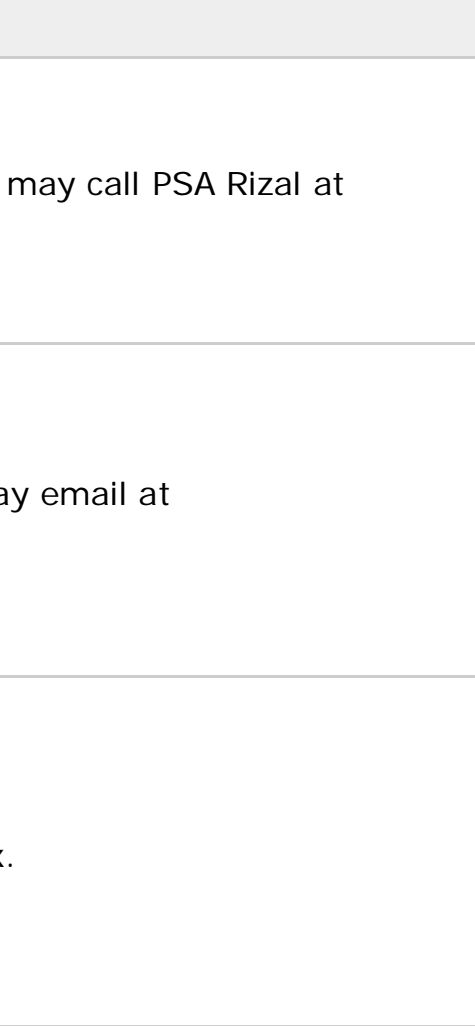